### Improving Accessibility in Books

Session 518

James Craig Apple Accessibility Engineering

These are confidential sessions—please refrain from streaming, blogging, or taking pictures

### What Is Accessibility? And why does it matter for my readership

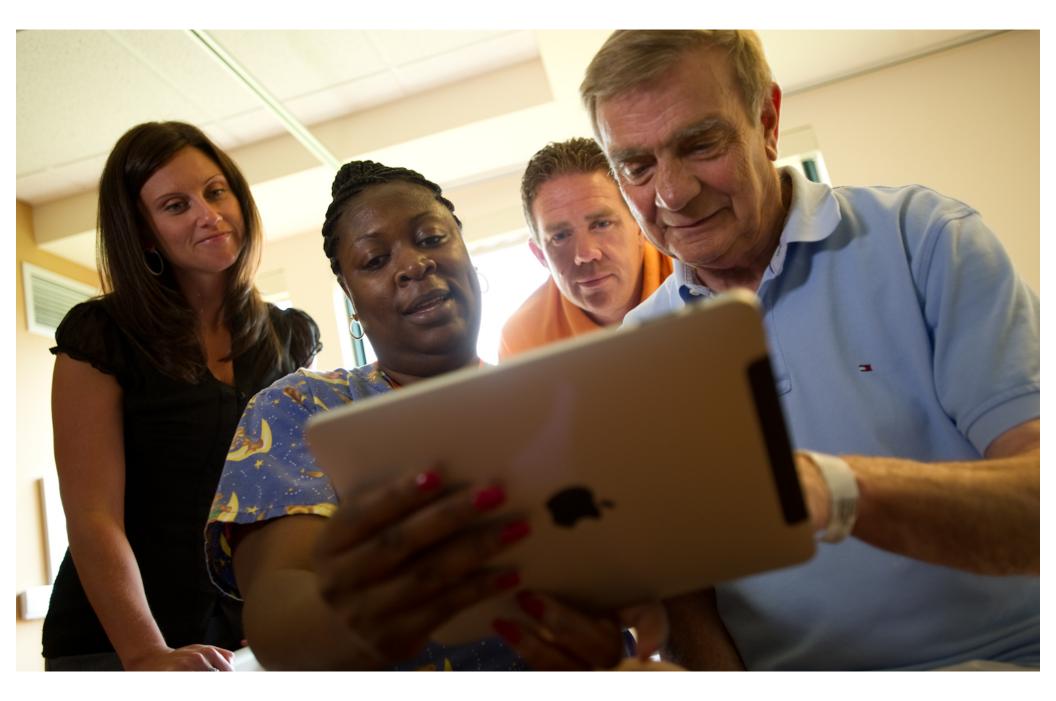

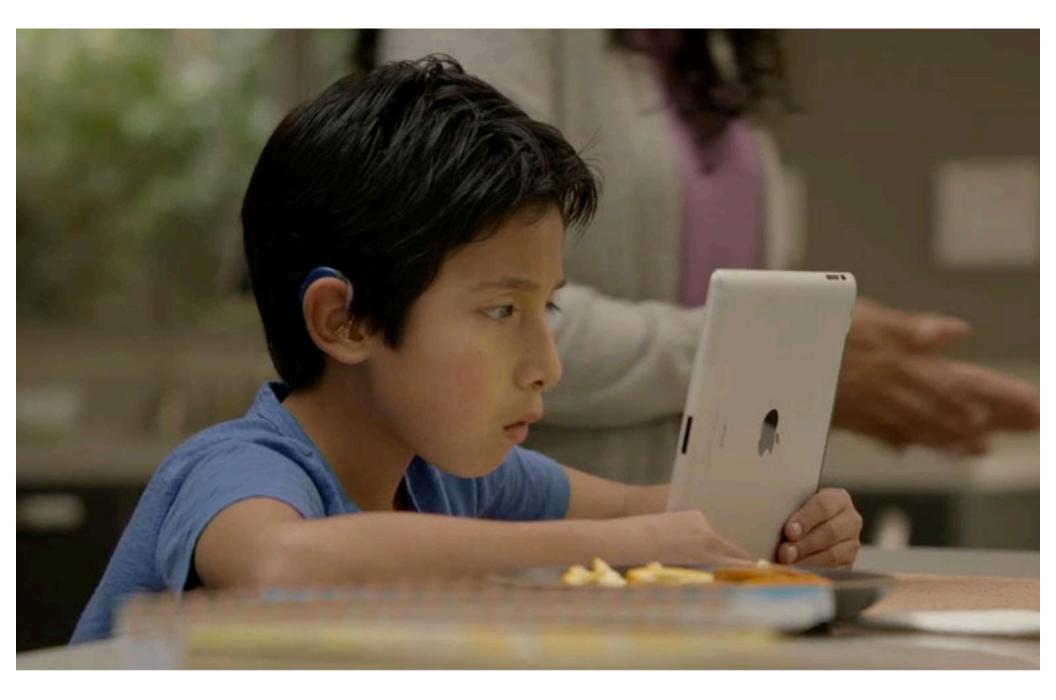

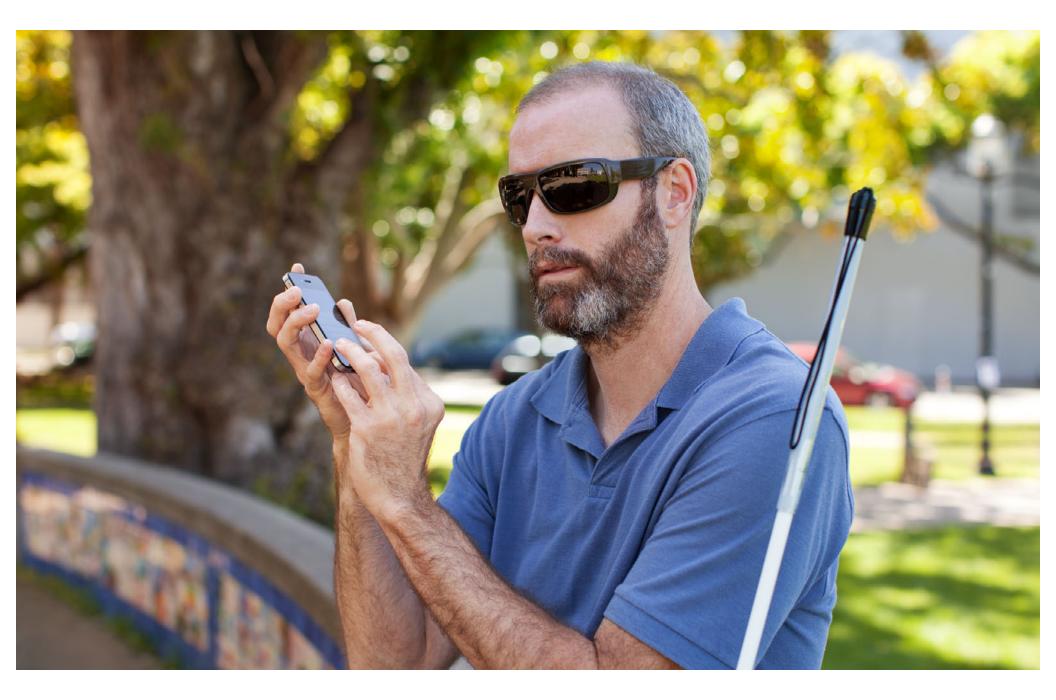

# 50 Million Americans have a disability

U.S. Census Bureau

# 31 Million Americans have a hearing impairment

S. Kochkin. Marketrak vii: Hearing loss population tops 31 million. The Hearing Review, July 2005.

# 10 Million Americans have a visual impairment

American Foundation for the Blind, Public Policy Center. Statistical Snapshots, March 2008.

### Accessibility on iOS

#### Assistive technology, built-in since iOS 3.0

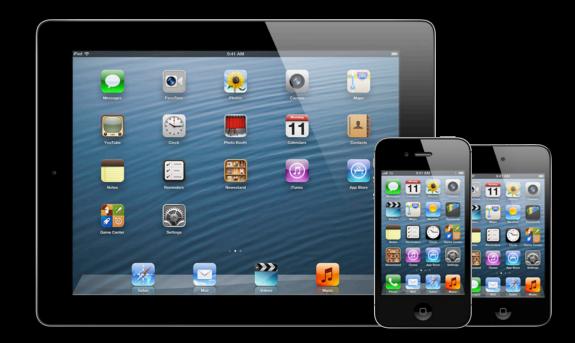

"When it comes to embedding accessibility, Apple has set the standard in recent years...It is now up to other manufacturers to follow their lead."

Robin Spinks, Royal National Institute of Blind People (RNIB), United Kingdom

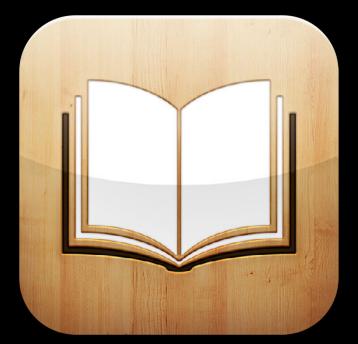

## "I believe the advent of accessible iBooks will be viewed by future generations as one of the landmark events in the lives of the blind."

Bradley Hodges, American Foundation for the Blind, Access World 2010

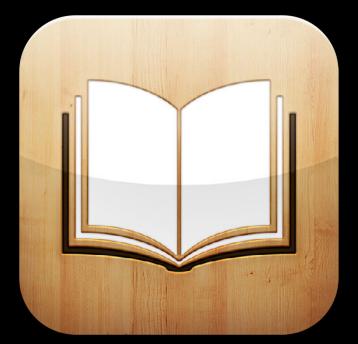

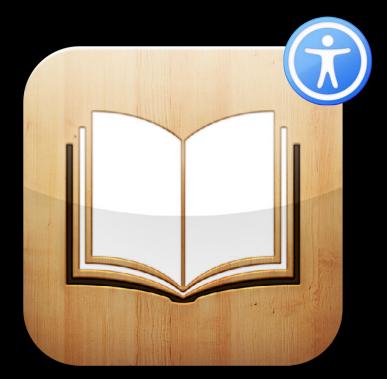

• Basic HTML accessibility in EPUB books

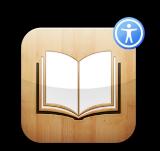

- Basic HTML accessibility in EPUB books
- Basics of VoiceOver so you can test your books

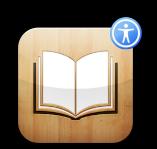

- Basic HTML accessibility in EPUB books
- Basics of VoiceOver so you can test your books
- Accessibility features of iBooks Author

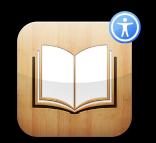

- Basic HTML accessibility in EPUB books
- Basics of VoiceOver so you can test your books
- Accessibility features of iBooks Author
- Techniques for accessibility in custom HTML5 widgets

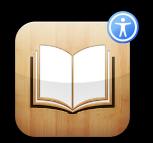

## Accessibility in EPUB

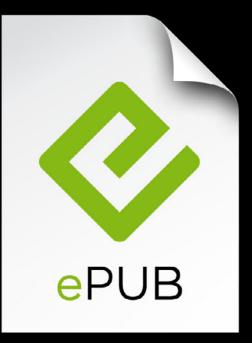

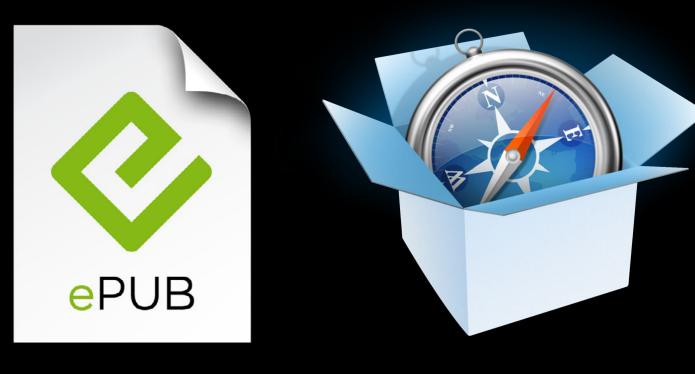

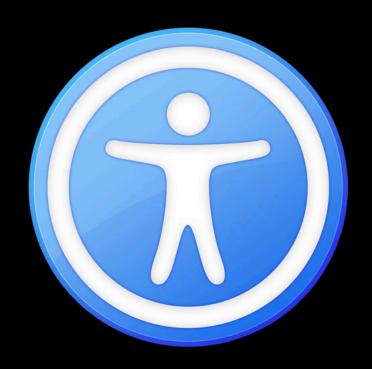

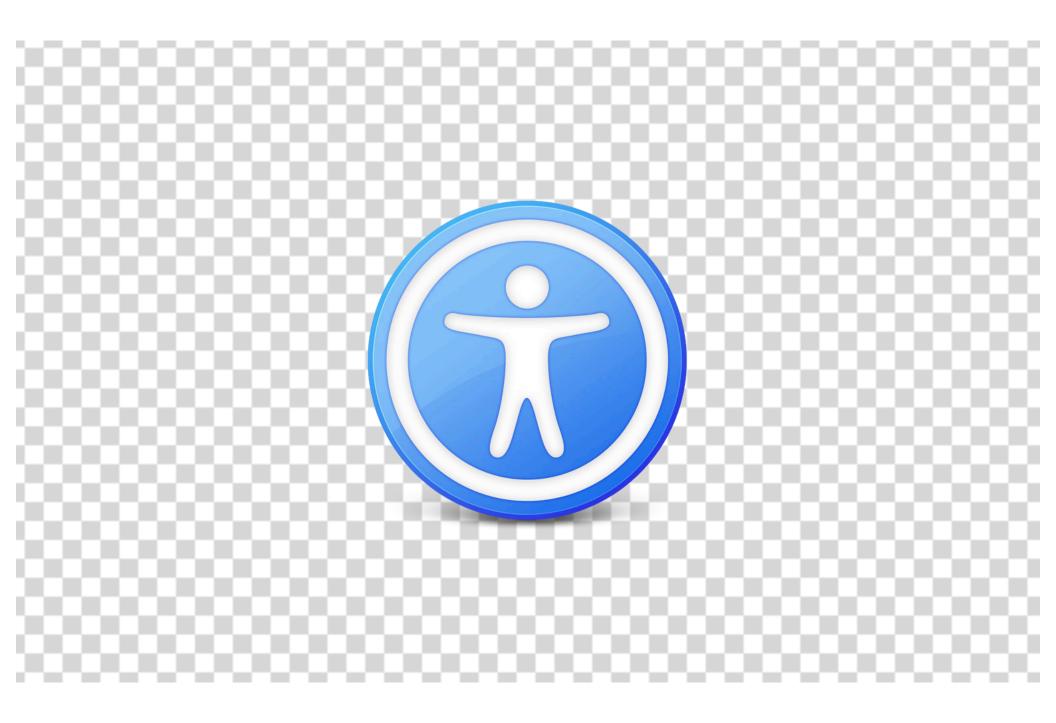

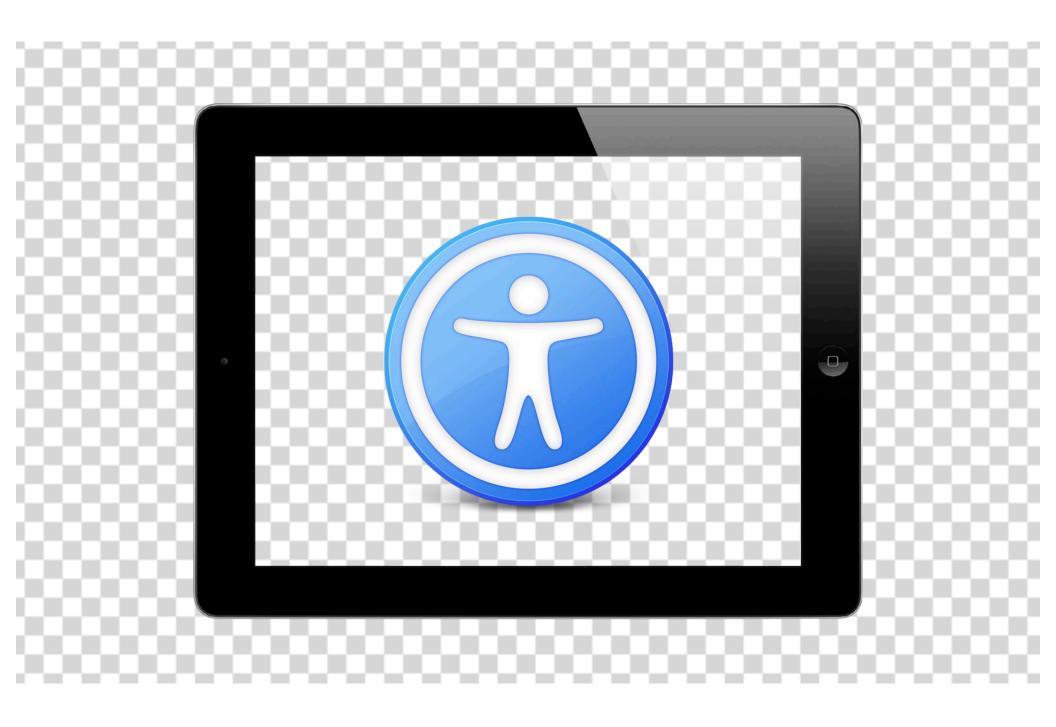

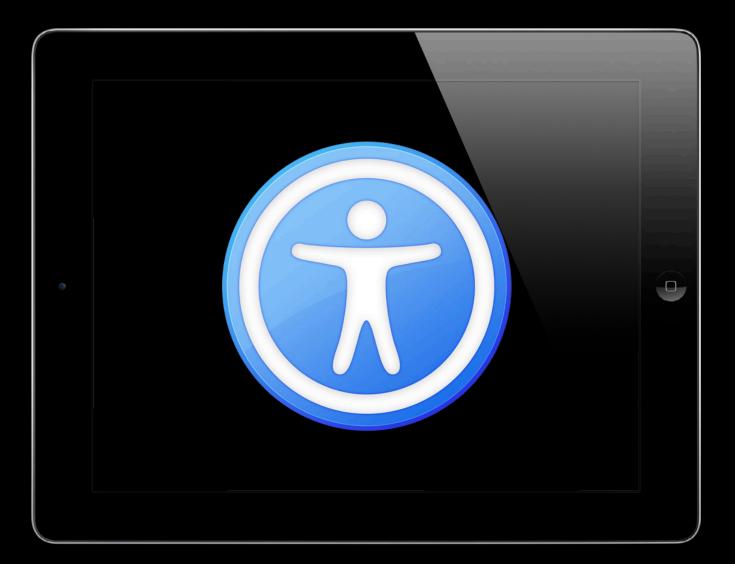

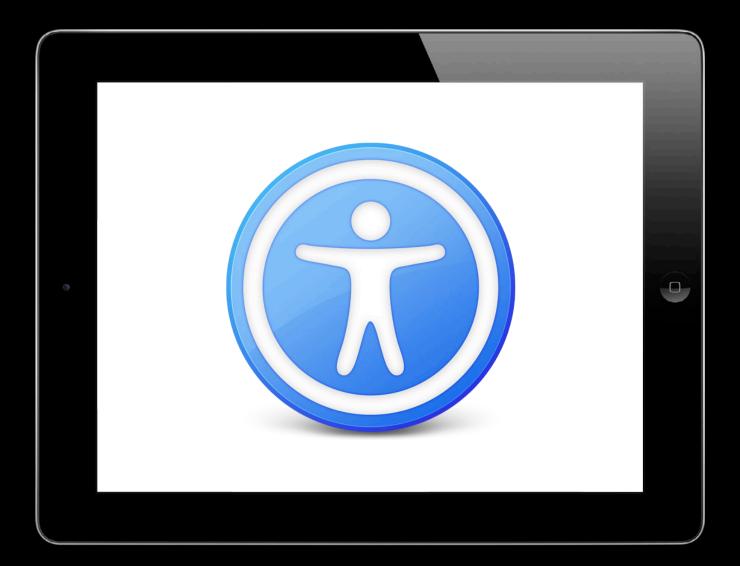

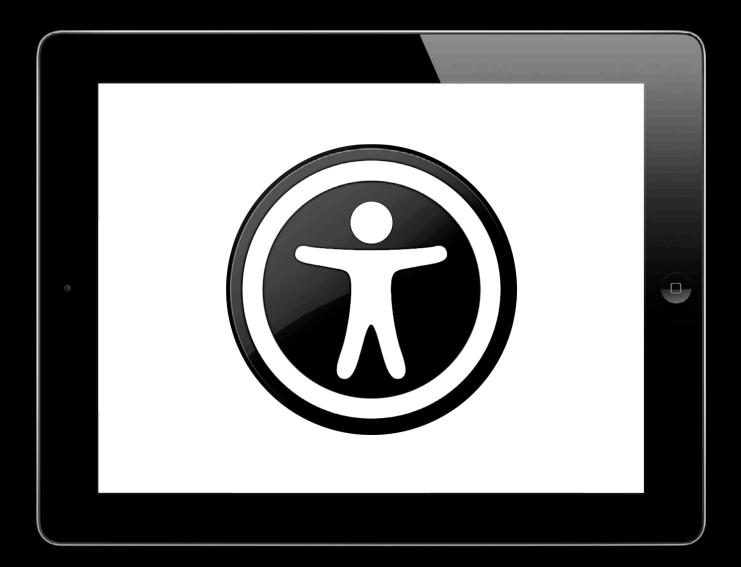

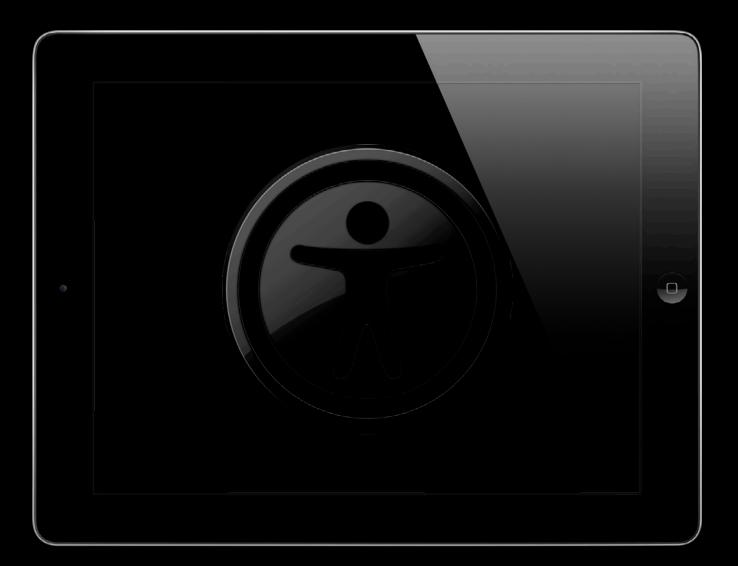

#### Sample Code

#### optical astronomical maps, Jansky concluded that the radiation was coming from the Milky Way Galaxy and was strongest in the direction of the center of the galaxy, in the constellation of Sagittarius.

The range of frequencies in the electromagnetic spectrum that makes up the radio spectrum is very large. This means that the types of antennas that are used as radio telescopes vary widely in design, size, and configuration. At wavelengths of 30 meters to 3 meters (10 MHz to 100 MHz), they are generally either directional antenna arrays similar

4 of 14

Accessible Astronomy

to TV antennas or large stationary reflectors with moveable focal points.

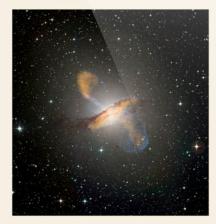

Since the wavelengths being observed with these types of antennas are so long, the reflector surfaces can be constructed from coarse wire mesh. At shorter wavelengths, dish-style radio telescopes

5 of 14

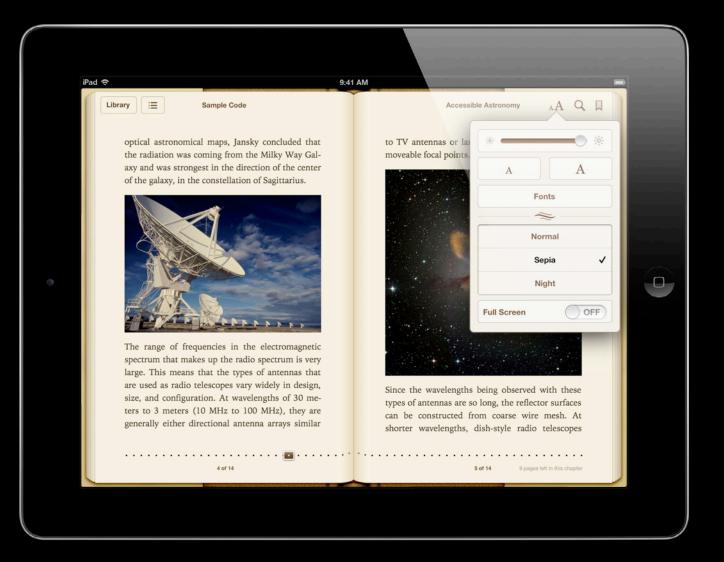

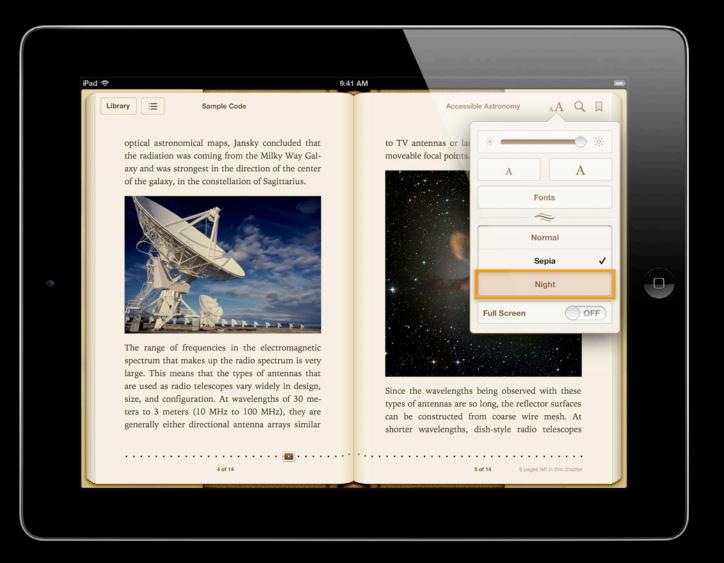

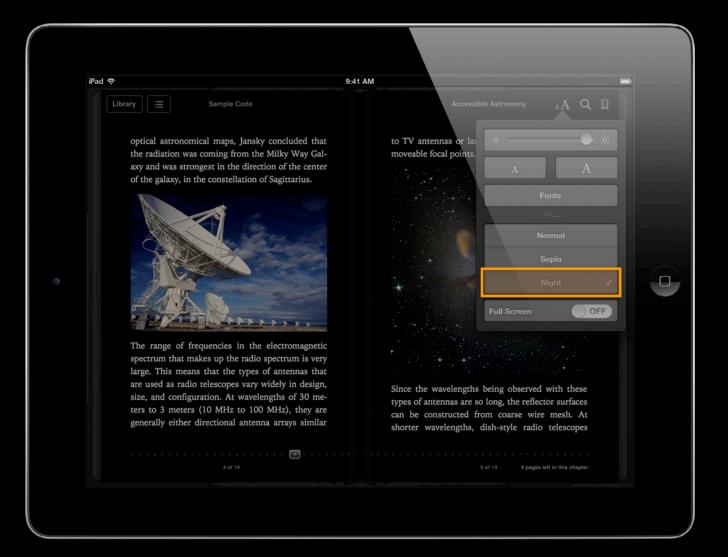

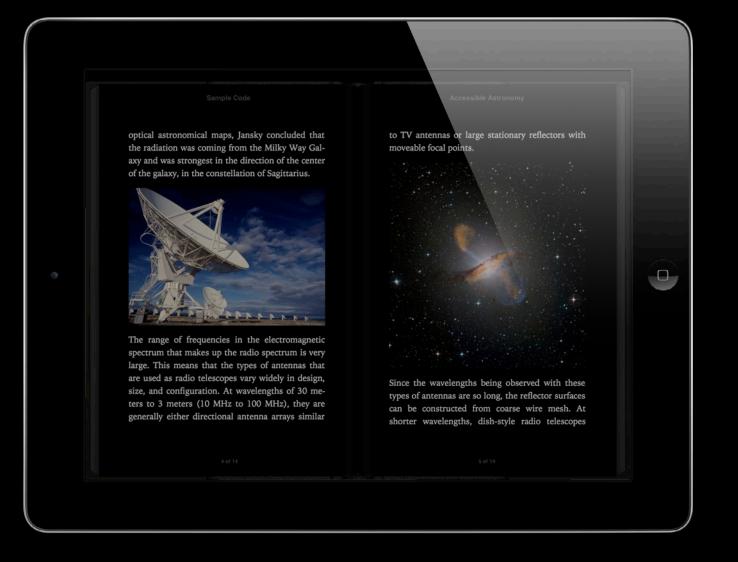

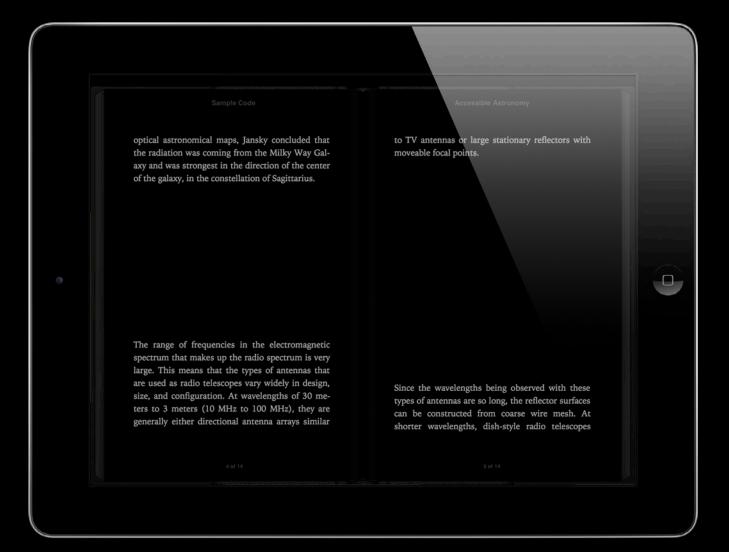

Label all content images like you would in HTML

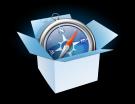

Label all content images like you would in HTML

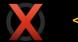

<img src="img7.png">

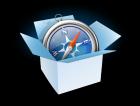

Label all content images like you would in HTML

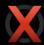

<img src="img7.png">

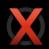

<img src="img7.png" alt=""> <!-- ok in some circumstances -->

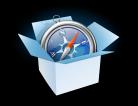

Label all content images like you would in HTML

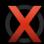

<img src="img7.png">

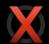

<img src="img7.png" alt=""> <!-- ok in some circumstances -->

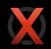

<img src="img7.png" alt="image">

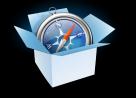

Label all content images like you would in HTML

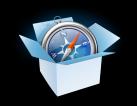

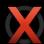

<img src="img7.png">

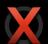

<img src="img7.png" alt=""> <!-- ok in some circumstances -->

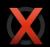

<img src="img7.png" alt="image">

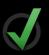

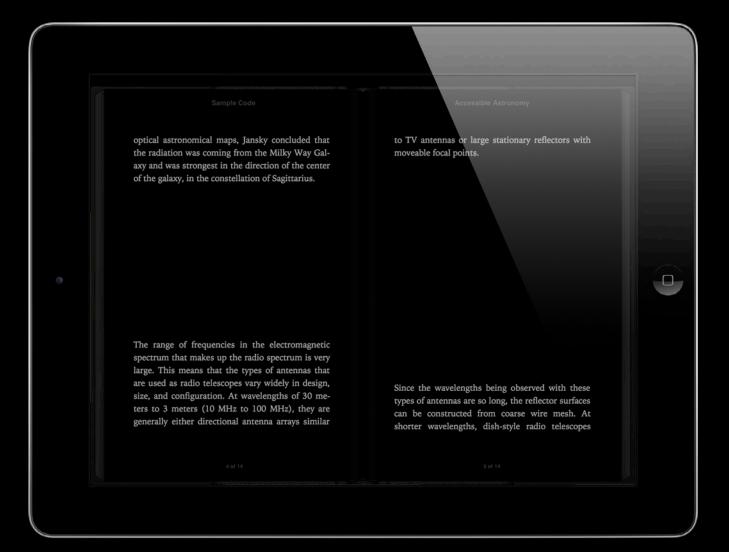

optical astronomical maps, Jansky concluded that the radiation was coming from the Milky Way Galaxy and was strongest in the direction of the center of the galaxy, in the constellation of Sagittarius.

image, The Very Large Array, an interferometric array formed from many smaller radio telescopes, each dish 25 meters in diameter.

The range of frequencies in the electromagnetic spectrum that makes up the radio spectrum is very large. This means that the types of antennas that are used as radio telescopes vary widely in design, size, and configuration. At wavelengths of 30 meters to 3 meters (10 MHz to 100 MHz), they are generally either directional antenna arrays similar

to TV antennas or large stationary reflectors with moveable focal points.

image, Combined x-ray, microwave, and visible spectrum photograph showing elliptical galaxy Centaurus A, with radioemitting jets and lobes emanating from its central black hole.

0

Since the wavelengths being observed with these types of antennas are so long, the reflector surfaces can be constructed from coarse wire mesh. At shorter wavelengths, dish-style radio telescopes

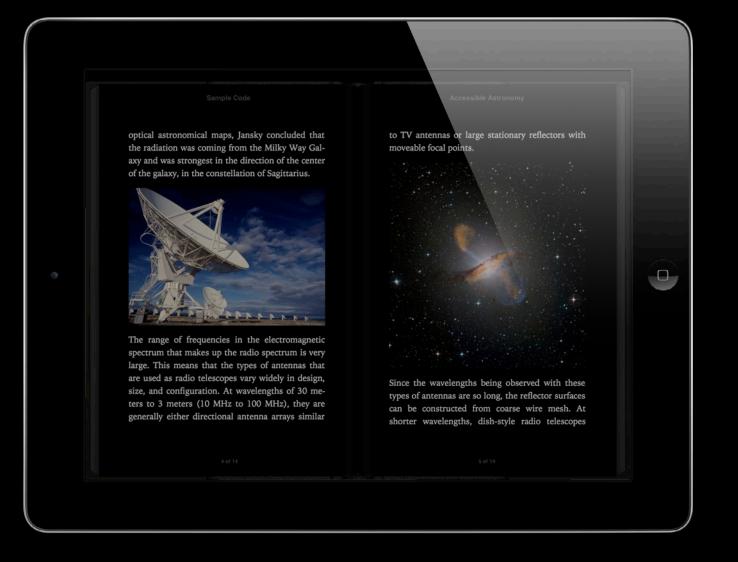

#### Sample Code

#### optical astronomical maps, Jansky concluded that the radiation was coming from the Milky Way Galaxy and was strongest in the direction of the center of the galaxy, in the constellation of Sagittarius.

The range of frequencies in the electromagnetic spectrum that makes up the radio spectrum is very large. This means that the types of antennas that are used as radio telescopes vary widely in design, size, and configuration. At wavelengths of 30 meters to 3 meters (10 MHz to 100 MHz), they are generally either directional antenna arrays similar

4 of 14

Accessible Astronomy

to TV antennas or large stationary reflectors with moveable focal points.

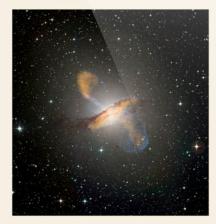

Since the wavelengths being observed with these types of antennas are so long, the reflector surfaces can be constructed from coarse wire mesh. At shorter wavelengths, dish-style radio telescopes

5 of 14

### Demo Using VoiceOver in iOS and iBooks

Jason Barry Developer Publications

### **Review** What we have learned so far about EPUB accessibility

### Review

### What we have learned so far about EPUB accessibility

• View your images in different contexts and different themes

### Review

### What we have learned so far about EPUB accessibility

- View your images in different contexts and different themes
- Label all your content images as you would in HTML

### Review

### What we have learned so far about EPUB accessibility

- View your images in different contexts and different themes
- Label all your content images as you would in HTML
- Test your books with VoiceOver!

# Accessibility in iBooks Author

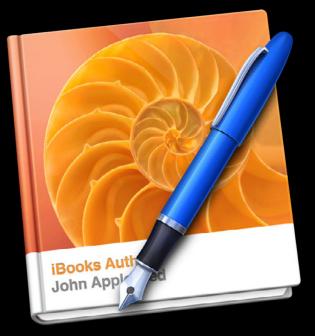

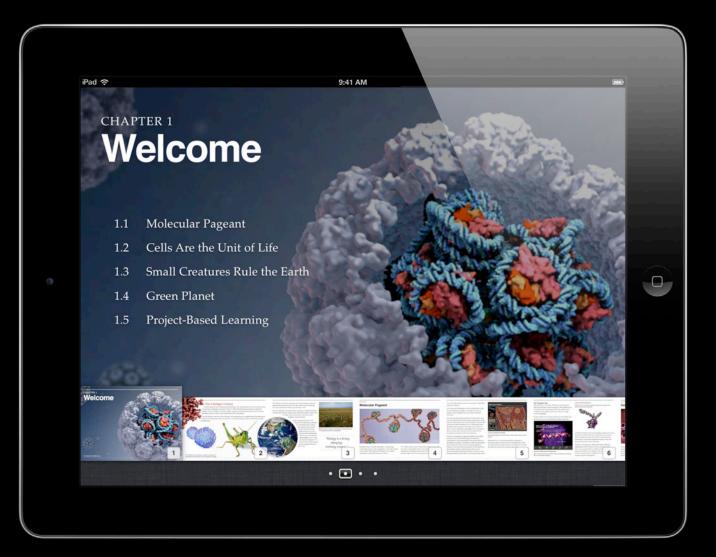

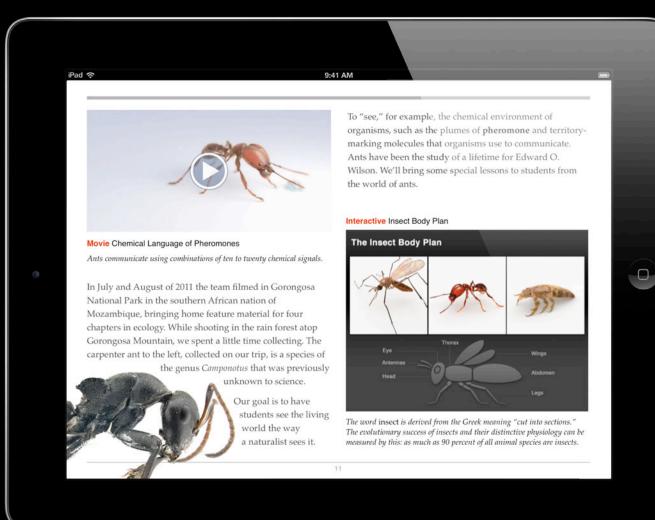

# Enhancing Accessibility

Considerations for persons with disabilities

**Adjustable Font Sizes** 

**Color Concerns** 

**Captions and Subtitles** 

**Descriptive Labels** 

### Enhancing Accessibility

Considerations for persons with disabilities

**Adjustable Font Sizes** 

**Color Concerns** 

**Captions and Subtitles** 

**Descriptive Labels** 

9:41 AM

### **Interstellar Time Travel**

#### FACTS

Section 1

iPad 穼

1. Gravity is the curvature of space-time

2. Space is awesome

3. We're in space and space is the place

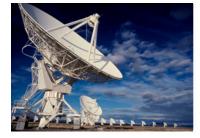

The Milky Way is the galaxy that contains the Earth. This name derives from its appearance as a dim "milky" glowing band arching across the night sky, in which the naked eye cannot distinguish individual stars. The Milky Way appears like a band because it is a disk-shaped structure being viewed from inside. The fact that this faint band of light is made up of stars was proven in 1610 when Galileo Galilei used his telescope to resolve it into individual stars. In the 1920s, observations by astronomer Edwin Hubble showed that the Milky Way is just one of many galaxies.

The Milky Way is a barred spiral galaxy 100,000–120,000 light-years in diameter containing 200–400 billion stars. It may contain at least as many planets, with 10 billion of those orbiting in the habitable zone of their parent stars. The Solar System is located within the disk, around two thirds of the way out from the Galactic Center, on the inner edge of a spiral-shaped concentration of gas and dust called the Orion–Cygnus Arm. The stars in the inner 10,000 light-years are organized in a bulge and one or more bars. The very center is marked by an intense radio source named Sagittarius A which is likely to be a supermassive black hole. The Galaxy rotates once every 15 to 50 million years. The Galaxy as a whole is moving at a velocity of 552 to 630 km per second, depending on the relative frame of reference. It is estimated to be about 13.2 billion years old, nearly as old as the Universe. Surrounded by several smaller satellite galaxies, the Milky

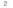

iPad 🗢

#### 9:41 AM

Way is part of the Local Group of galaxies, which forms a subcomponent of the Virgo Supercluster.

When observing the night sky, the term "Milky Way" is limited to the hazy band of white light some 30 degrees wide arcing across the sky (although all of the stars that can be seen with the naked eye are part of the Milky Way Galaxy). The light in this band originates from

Movie 1.1 Final launch of the Space Shuttle Atlantis

un-resolved stars and other material that lie within the Galactic plane. Dark regions within the band, such as the Great Rift and the Coalsack, correspond to areas where light from distant stars is blocked by interstellar dust.

The Milky Way has a relatively low surface brightness. Its visibility can be greatly reduced by background light such as

light pollution or stray light

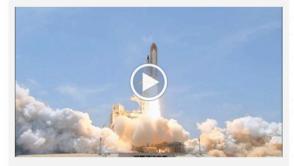

Launch of the Space Shuttle Atlantis. Enable closed caption display in Video settings.

from the moon. It is readily visible when the limiting magnitude is +5.1 or better, while showing a great deal of detail at +6.1. This makes the Milky Way difficult to see from any brightly-lit urban or suburban location but very prominent when viewed from a rural area when the moon is below the horizon.

The Milky Way passes through parts of roughly 30 constellations. The center of the Galaxy lies in the direction of the constellation Sagittarius; it is here that the Milky Way is brightest. From Sagittarius, the hazy band of white light appears to pass

> westward to the Galactic anticenter in Auriga. The band then continues westward the rest of the way around the sky back to Sagittarius. The fact that the band divides the night sky into two roughly equal hemispheres indicates that the Solar System lies close to the Galactic plane. The Galactic plane is inclined by about 60 degrees to the ecliptic (the plane of the Earth's orbit). Relative to the celestial equator, it

passes as far north as the constellation of Cassiopeia and as far south as the constellation of Crux, indicating the high inclination of Earth's equatorial plane and the plane of the ecliptic relative to

.

diameter containing 200-400 billion stars. It may contain at least as many planets, with 10 billion of those orbiting in the habitable zone of their parent stars. The Solar System is located within the disk, around two thirds of the way out from the Galactic Center, on the inner edge of a spiral-shaped concentration of gas and dust called the Orion-Cygnus Arm. The stars in the inner 10,000 light-years are organized in a bulge and one or more bars. The very center is marked by an intense radio source named Sagittarius A which is likely to be a supermassive black hole. The Galaxy rotates once every 15 to 50 million years. The Galaxy as a whole is moving at a velocity of 552 to 630 km per second, depending on the relative frame of reference. It is estimated to be about 13.2 billion years old, nearly as old as the Universe. Surrounded by several smaller satellite galaxies, the Milky Way is part of the Local Group of galaxies, which forms a subcomponent of the Virgo

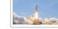

Supercluster.

Movie 1.1 Final launch of the Space Shuttle...

iPad 😤

When observing the night sky, the term "Milky Way" is limited to the hazy band of white light some 30 degrees wide arcing across the sky (although all of the stars that can be seen with the naked eye are part of the Milky Way Galaxy). The light in this band originates from un-resolved stars and other material that lie within the Galactic plane. Dark regions within the band, such as the Great Rift and the Coalsack, correspond to areas where light from distant stars is blocked by interstellar dust.

The Milky Way has a relatively low surface brightness. Its visibility can be greatly reduced by background light such as light pollution or stray light from the moon. It is readily visible when the limiting magnitude is +5.1 or better, while showing a great deal of detail at +6.1. This makes the Milky Way difficult to see from any brightly-lit urban or suburban location but very prominent when viewed from a rural area when the moon is below the horizon.

The Milky Way passes through parts of roughly 30 constellations. The center of the Galaxy lies in the direction of the constellation Sagittarius; it is here that the Milky Way is brightest. From Sagittarius, the hazy band of white light appears to pass westward to the Galactic anticenter in Auriga. The band then continues westward the rest of the way around the sky back to Sagittarius. The fact that the band divides the night sky into two roughly equal hemispheres indicates that the Solar System lies close to the Galactic plane. The Galactic plane is inclined by about 60 degrees to the ecliptic (the plane of the Earth's orbit). Relative to the celestial equator, it passes as far north as the constellation of Cassiopeia and as far south as the constellation of Crux, indicating the high inclination of Earth's equatorial plane and the plane of the ecliptic relative to the Galactic plane. The north Galactic pole is

#### Chapter 1: Books are for Everyone stars. The Solar System is located with

way out from the Galactic Center, on t concentration of gas and dust called t inner 10,000 light-years are organized very center is marked by an intense re

9:41 AM

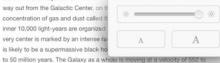

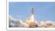

Movie 1.1 Final launch of the Space Shuttle...

iPad 😤

Library 🗄 🗖

Supercluster. When observing the night sky, the term "Milky Way" is limited to the hazy band of white light some 30 degrees wide arcing across the sky (although all of the stars that can be seen with the naked eye are part of the Milky Way Galaxy). The light in this band originates from un-resolved stars and other material that lie within the Galactic plane. Dark regions within the band, such as the Great Rift and the Coalsack, correspond to areas where

630 km per second, depending on the relative frame of reference. It is estimated to be about 13.2 billion years old, nearly as old as the Universe. Surrounded by several smaller satellite galaxies, the Milky Way is part of the Local Group of galaxies, which forms a subcomponent of the Virgo

light from distant stars is blocked by interstellar dust. The Milky Way has a relatively low surface brightness. Its visibility can be greatly reduced by background light such as light pollution or stray light from the moon. It is readily visible when the limiting magnitude is +5.1 or better, while showing a great deal of detail at +6.1. This makes the Milky Way difficult to see from any brightly-lit urban or suburban location but very prominent when viewed from a rural area when the moon is below the horizon.

The Milky Way passes through parts of roughly 30 constellations. The center of the Galaxy lies in the direction of the constellation Sagittarius; it is here that the Milky Way is brightest. From Sagittarius, the hazy band of white light appears to pass westward to the Galactic anticenter in Auriga. The band then continues westward the rest of the way around the sky back to Sagittarius. The fact that the band divides the night sky into two roughly equal hemispheres indicates that the Solar System lies close to the Galactic plane. The Galactic plane is inclined by about 60 degrees to the ecliptic (the plane of the Earth's orbit). Relative to the celestial equator, it passes as far north as the constellation of Cassiopeia and as far south as the constellation of Crux, indicating the high inclination of Earth's equatorial plane and the plane of the ecliptic relative to the Galactic plane. The north Galactic pole is

#### 9:41 AM Chapter 1: Books are for Everyone Library 🗄 🗖

#### stars. The Solar System is located wit way out from the Galactic Center, on t concentration of gas and dust called t inner 10,000 light-years are organized

launch of the

Space Shuttle...

iPad 😤

Surrounded by several smaller satellite galaxies, the Milky Way is part of the Local Group of galaxies, which forms a subcomponent of the Virgo Supercluster. When observing the night sky, the term "Milky Way" is limited to the Movie 1.1 Final

very center is marked by an intense ra

is likely to be a supermassive black ho

hazy band of white light some 30 degrees wide arcing across the sky (although all of the stars that can be seen with the naked eye are part of the Milky Way Galaxy). The light in this band originates from un-resolved stars and other material that lie within the Galactic plane. Dark regions within the band, such as the Great Rift and the Coalsack, correspond to areas where light from distant stars is blocked by interstellar dust.

to 50 million years. The Galaxy as a whole is moving at a velocity of 552 to 630 km per second, depending on the relative frame of reference. It is estimated to be about 13.2 billion years old, nearly as old as the Universe.

A

The Milky Way has a relatively low surface brightness. Its visibility can be greatly reduced by background light such as light pollution or stray light from the moon. It is readily visible when the limiting magnitude is +5.1 or better, while showing a great deal of detail at +6.1. This makes the Milky Way difficult to see from any brightly-lit urban or suburban location but very prominent when viewed from a rural area when the moon is below the horizon.

The Milky Way passes through parts of roughly 30 constellations. The center of the Galaxy lies in the direction of the constellation Sagittarius; it is here that the Milky Way is brightest. From Sagittarius, the hazy band of white light appears to pass westward to the Galactic anticenter in Auriga. The band then continues westward the rest of the way around the sky back to Sagittarius. The fact that the band divides the night sky into two roughly equal hemispheres indicates that the Solar System lies close to the Galactic plane. The Galactic plane is inclined by about 60 degrees to the ecliptic (the plane of the Earth's orbit). Relative to the celestial equator, it passes as far north as the constellation of Cassiopeia and as far south as the constellation of Crux, indicating the high inclination of Earth's equatorial plane and the plane of the ecliptic relative to the Galactic plane. The north Galactic pole is

rotates once every 15 to 50 million years. The Galaxy as a whole is moving at a velocity of 552 to 630 km per second, depending on the relative frame of reference. It is estimated to be about 13.2 billion years old, nearly as old as the Universe. Surrounded by several smaller satellite galaxies, the Milky Way is part of the Local Group of galaxies, which forms a subcomponent of the Virgo Supercluster. When observing the night sky, the term

iPad 😤

Movie 1.1 Final

launch of the Space Shuttle...

> "Milky Way" is limited to the hazy band of white light some 30 degrees wide arcing across the sky (although all of the stars that can be seen with the naked eye are part of the Milky Way Galaxy). The light in this band originates from un-resolved stars and other material that lie within the Galactic plane. Dark regions within the band, such as the Great Rift and the Coalsack, correspond to areas where light from distant stars is blocked by interstellar dust.

The Milky Way has a relatively low surface

# Enhancing Accessibility

Considerations for persons with disabilities

**Adjustable Font Sizes** 

**Color Concerns** 

**Captions and Subtitles** 

**Descriptive Labels** 

### Enhancing Accessibility Considerations for persons with disabilities

**Adjustable Font Sizes** 

**Color Concerns** 

**Captions and Subtitles** 

**Descriptive Labels** 

### Example of what not to do

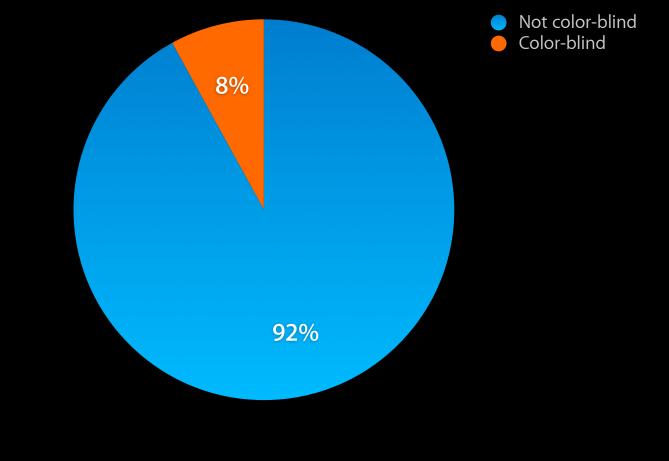

### Do not convey meaning by color alone

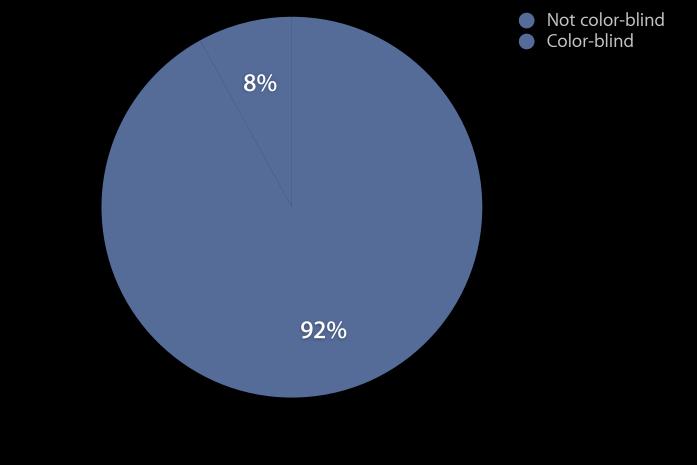

### Do not convey meaning by color alone

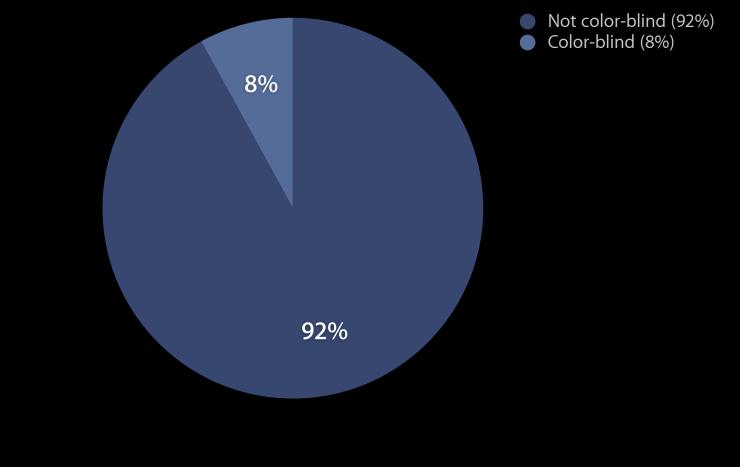

### Do not convey meaning by color alone

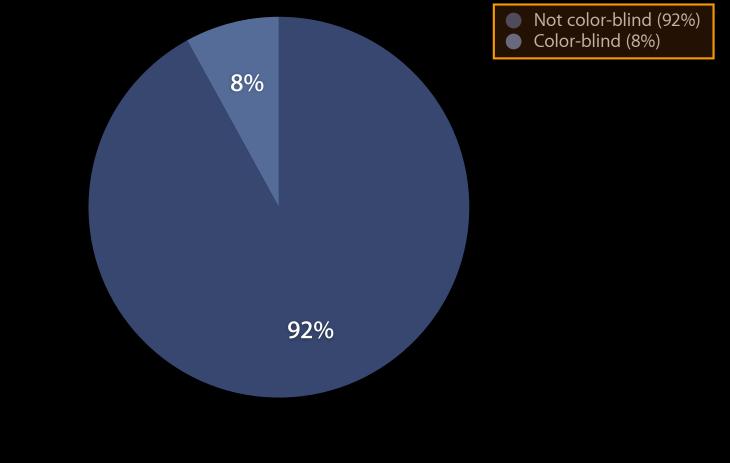

Not color-blind (92%) Color-blind (8%)

#### iPad 🛜

#### 9:41 AM

#### SECTION 4

### Review

#### Summary

Ecology is the scientific study of the relations between organisms and their environments. One goal of ecology is to discover the rules that explain the patterns we see in the natural world. Fundamental to these investigations is assessing the influence of biotic and abiotic factors.

Populations of organisms that share a habitat and interact with one another form a community. On a larger scale, the interactions and interdependencies that connect organisms and their environments comprise an ecosystem.

Biomes are communities on a very large scale, identified by their characteristic climate and prevailing vegetation. At the highest level, terrestrial biomes include forest, grassland, desert, and tundra, and aquatic biomes are divided between freshwater and marine. There are numerous finer distinctions, based on patterns found in specific climates and regions of the world.

#### **Review 1**

**Question 5 of 5** Match the biomes on this map of the Americas:

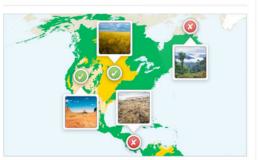

۲

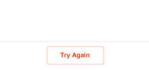

#### iPad 🛜

#### 9:41 AM

#### SECTION 4

### Review

#### Summary

Ecology is the scientific study of the relations between organisms and their environments. One goal of ecology is to discover the rules that explain the patterns we see in the natural world. Fundamental to these investigations is assessing the influence of biotic and abiotic factors.

Populations of organisms that share a habitat and interact with one another form a community. On a larger scale, the interactions and interdependencies that connect organisms and their environments comprise an ecosystem.

Biomes are communities on a very large scale, identified by their characteristic climate and prevailing vegetation. At the highest level, terrestrial biomes include forest, grassland, desert, and tundra, and aquatic biomes are divided between freshwater and marine. There are numerous finer distinctions, based on patterns found in specific climates and regions of the world.

#### **Review 1**

**Question 5 of 5** Match the biomes on this map of the Americas:

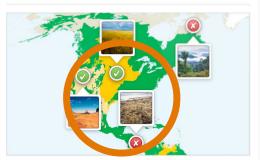

۲

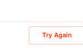

#### iPad 🗢

9:41 AM

**Review** 1

•

Try Again

#### SECTION 4

#### Review

#### Summary

Ecology is the scientific study of the relations between organisms and their environments. One goal of ecology is to discover the rules that explain the patterns we see in the natural world. Fundamental to these investigations is assessing the influence of biotic and abiotic factors.

Populations of organisms that share a habitat and teract with one another form a community. On a larger scale, the interactions and interdependencithat connect organisms and their environments co prise an ecosystem.

Biomes are communities on a very large scale, identified by their characteristic climate and prevailing vegetation. At the highest level, terrestrial biomes include forest, grassland, desert, and tundra, and aquatic biomes are divided between freshwater and marine. There are numerous finer distinctions, based on patterns found in specific climates and regions of the world.

137

## Enhancing Accessibility

Considerations for persons with disabilities

**Adjustable Font Sizes** 

**Color Concerns** 

**Captions and Subtitles** 

### Enhancing Accessibility Considerations for persons with disabilities

**Adjustable Font Sizes** 

**Color Concerns** 

**Captions and Subtitles** 

## Enhancing Accessibility

Considerations for persons with disabilities

**Adjustable Font Sizes** 

**Color Concerns** 

**Captions and Subtitles** 

#### **Enhancing Accessibility** Considerations for persons with disabilities

**Adjustable Font Sizes** 

**Color Concerns** 

**Captions and Subtitles** 

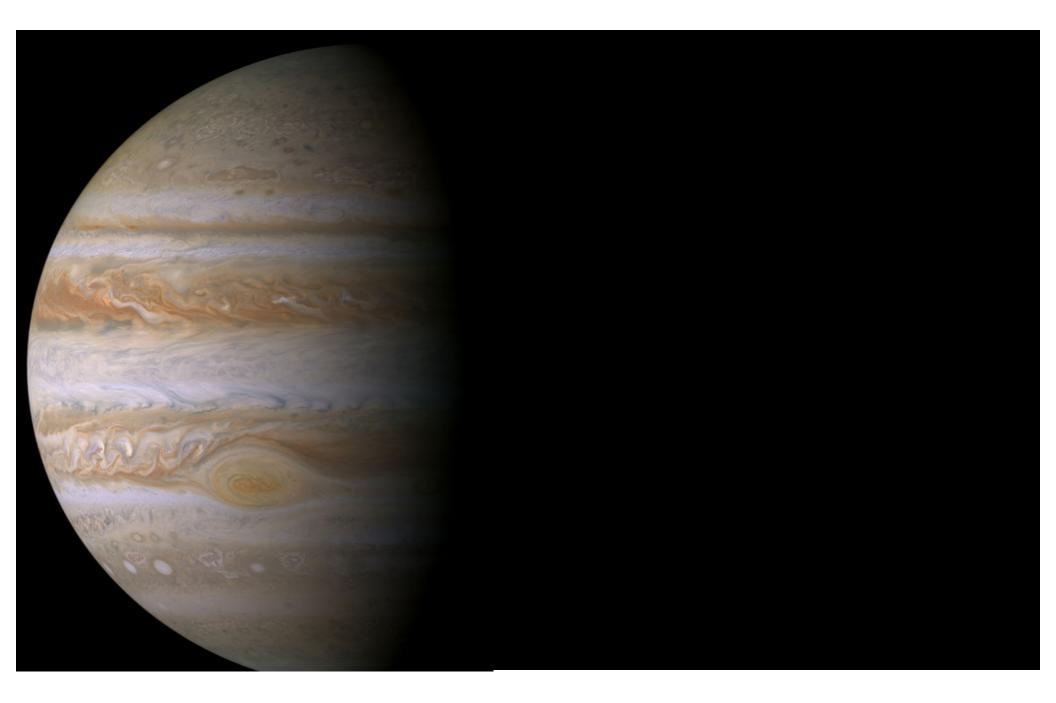

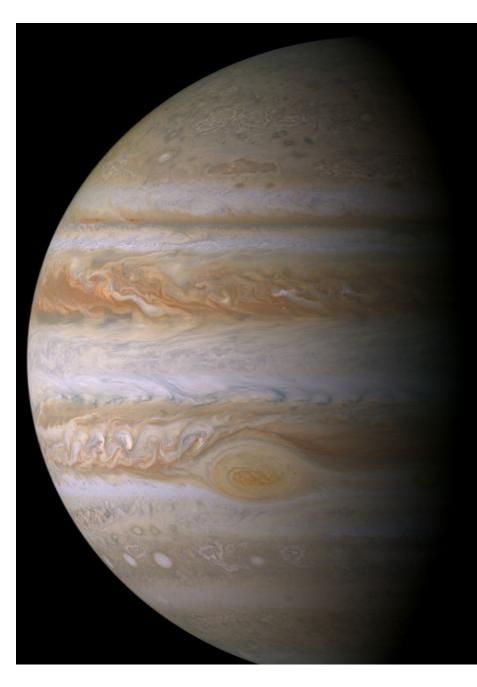

| \varTheta 🔿 🔿 Widget                                                                                                    |
|----------------------------------------------------------------------------------------------------|
| 🗅 🗉 🎹 T 🕑 🖉 🖽 🖬 🙆 💌                                                                                                    |
| Layout Interaction                                                                                                    |
| Layout                                                                                                    |
|                                                                                                    |
|                                                                                                    |
| 🗌 Title                                                                                                    |
| Label ÷                                                                                                    |
| Caption                                                                                                    |
| Background                                                                                                    |
| Margin 🔿 💭                                                                                                    |
| Accessibility Description                                                                                                    |
| Wide shot of Jupiter, with swirling<br>gas clouds, including the Great Red<br>Spot, a storm so large it dwarfs our<br>own Earth |

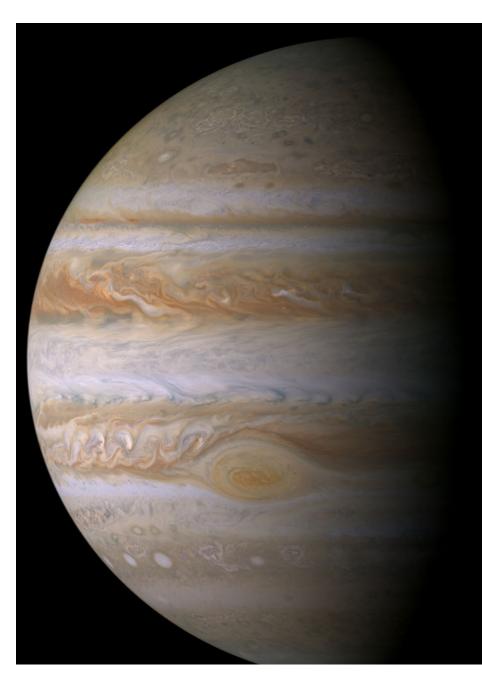

| \varTheta 🔿 🔿 Widget                                                                                                    |
|----------------------------------------------------------------------------------------------------|
| 🗅 🗉 🗉 T 🕑 🧷 🗉 📶 🕑 💌                                                                                                    |
| Layout Interaction                                                                                                    |
| Layout Interaction                                                                                                    |
| Layout                                                                                                    |
| Title                                                                                                    |
| Label ÷                                                                                                    |
| Caption                                                                                                    |
| Background                                                                                                    |
| Margin                                                                                                    |
| Accessibility Description                                                                                                    |
| Wide shot of Jupiter, with swirling<br>gas clouds, including the Great Red<br>Spot, a storm so large it dwarfs our<br>own Earth |

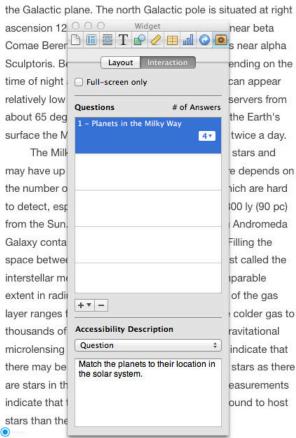

Match the images of these planets to their corresponding positions in our solar system.

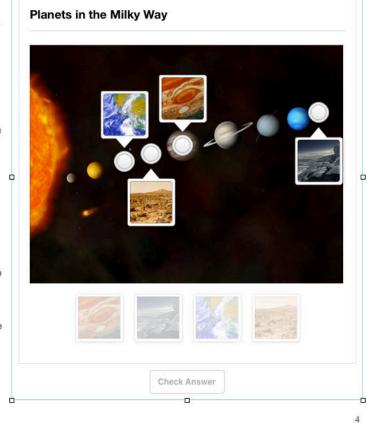

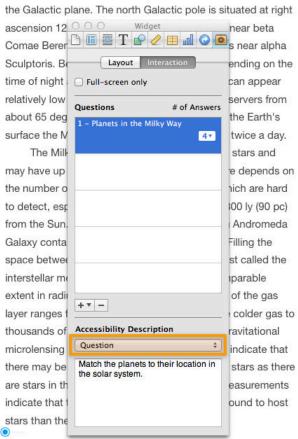

Match the images of these planets to their corresponding positions in our solar system.

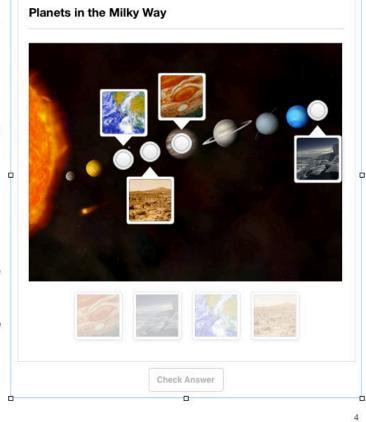

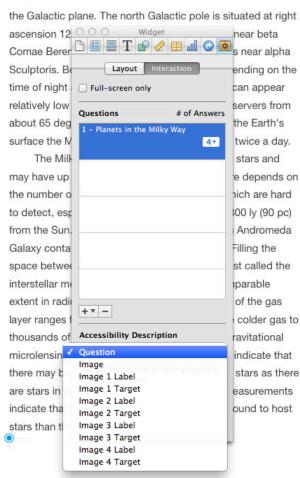

Match the images of these planets to their corresponding positions in our solar system.

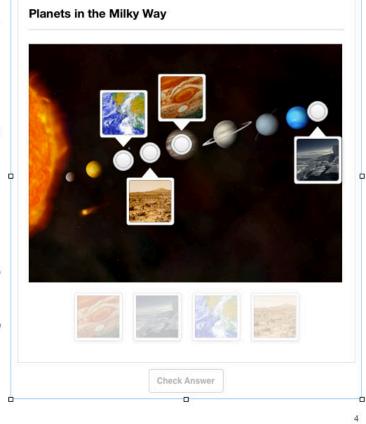

## Demo Adding accessibility to content in iBooks Author

### **Review** What we have learned so far about iBooks accessibility

• Font size adjustment is already built-in

- Font size adjustment is already built-in
- Don't convey meaning with color alone

- Font size adjustment is already built-in
- Don't convey meaning with color alone
- Add captions or subtitles to video where appropriate

- Font size adjustment is already built-in
- Don't convey meaning with color alone
- Add captions or subtitles to video where appropriate
- Add alternative text for images, widgets, etc.

- Font size adjustment is already built-in
- Don't convey meaning with color alone
- Add captions or subtitles to video where appropriate
- Add alternative text for images, widgets, etc.
- Test your books with VoiceOver!

# **Custom HTML Widgets**

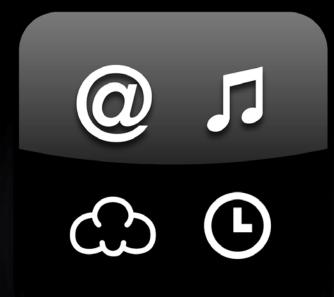

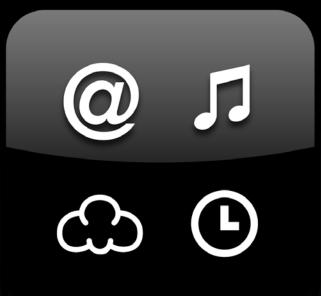

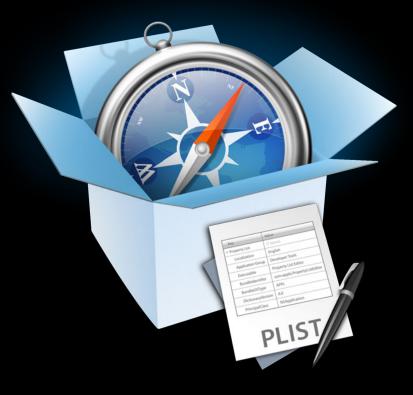

# "ARIA allows web pages, or portions of web pages, to declare themselves as applications..."

WAI-ARIA 1.0 Candidate Recommendation, 18 January 2011 http://w3.org/TR/wai-aria/

#### Accessible Rich Internet Applications

#### Accessible Rich Internet Applications

• Assign semantic roles

#### Accessible Rich Internet Applications

• Assign semantic roles

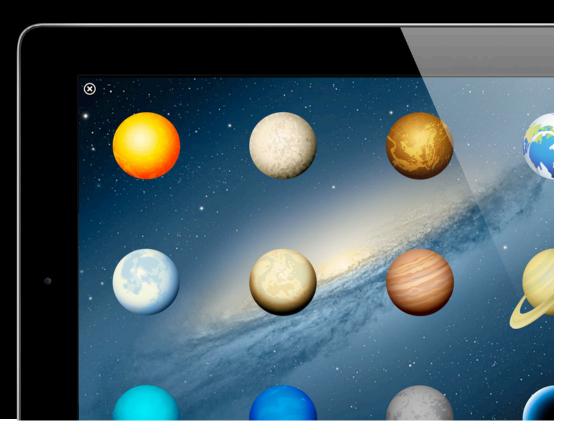

#### Accessible Rich Internet Applications

• Assign semantic roles

<div class="front" role="button"> </div>

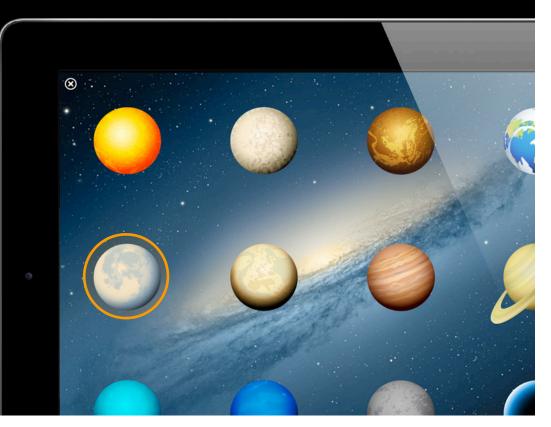

#### Accessible Rich Internet Applications

• Assign semantic roles

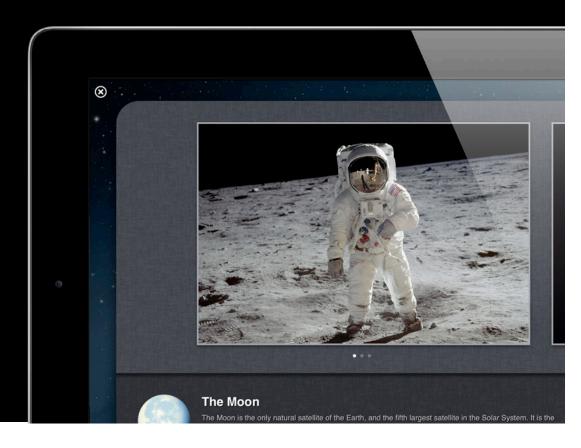

#### Accessible Rich Internet Applications

• Assign semantic roles

<div class="back" role="dialog"> </div>

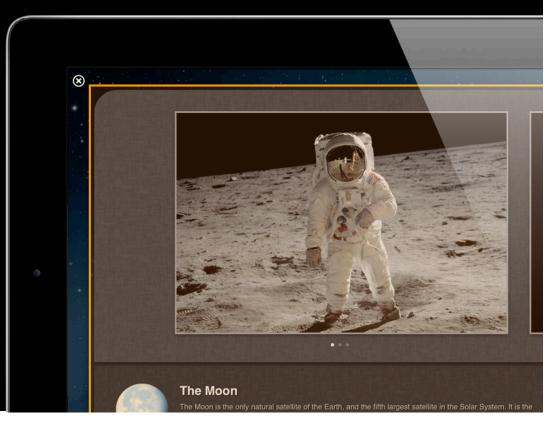

**Accessible Rich Internet Applications** 

- Assign semantic roles
- Update states and properties

#### Accessible Rich Internet Applications

- Assign semantic roles
- Update states and properties

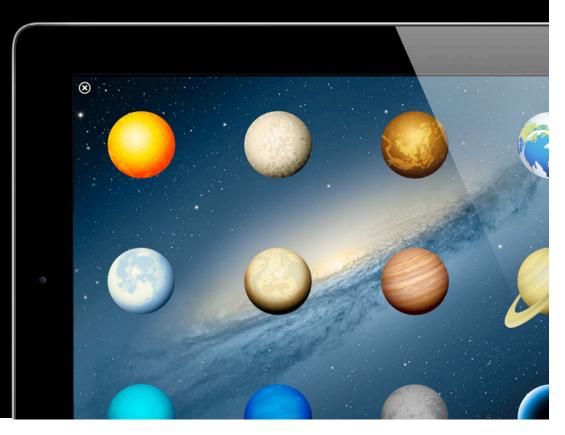

#### Accessible Rich Internet Applications

- Assign semantic roles
- Update states and properties

<div class="front" role="button" aria-label="The Moon"> </div>

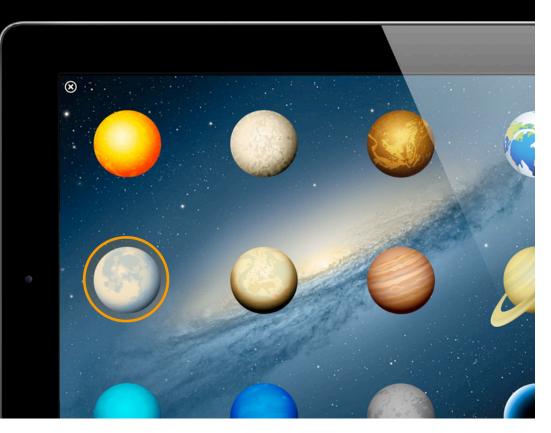

#### Accessible Rich Internet Applications

- Assign semantic roles
- Update states and properties

<div class="front" role="button" aria-label="The Moon"> </div>

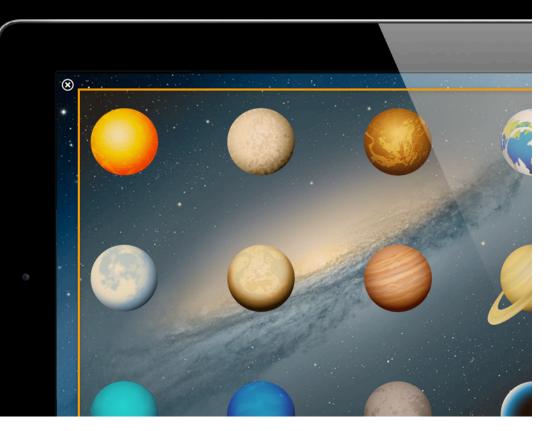

#### **Accessible Rich Internet Applications**

- Assign semantic roles
- Update states and properties

```
<div class="front" role="button"
aria-label="The Moon">
</div>
```

```
<div class="back" role="dialog"
aria-hidden="true">
</div>
```

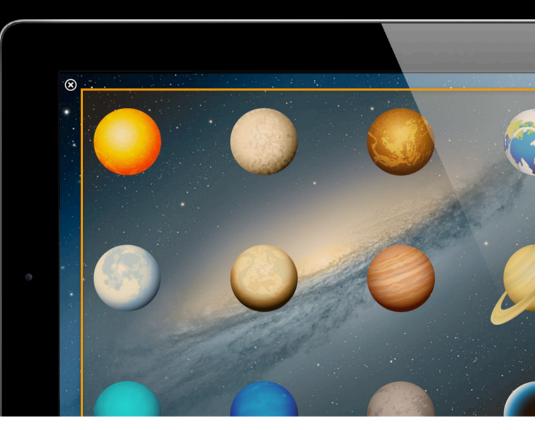

#### **Accessible Rich Internet Applications**

- Assign semantic roles
- Update states and properties

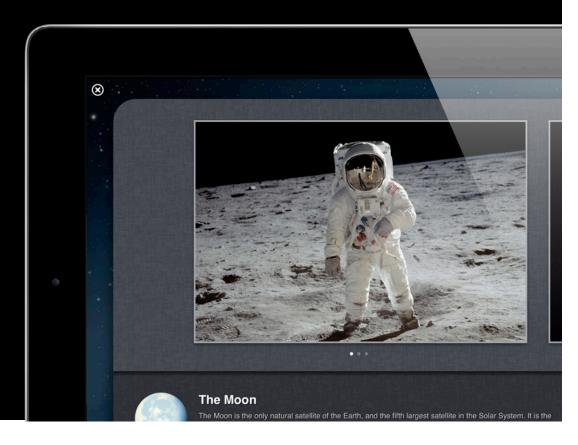

- Assign semantic roles
- Update states and properties

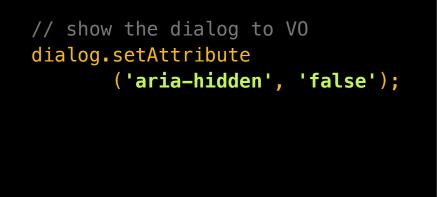

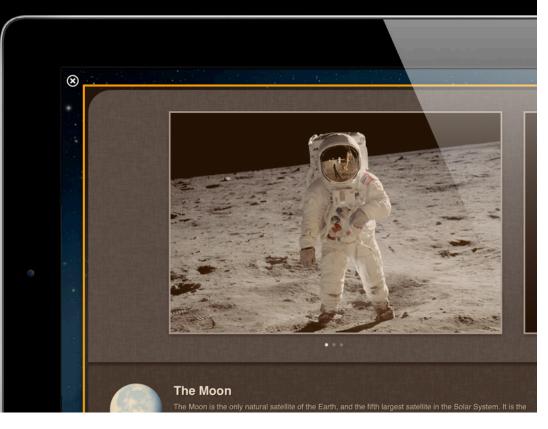

- Assign semantic roles
- Update states and properties

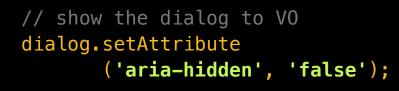

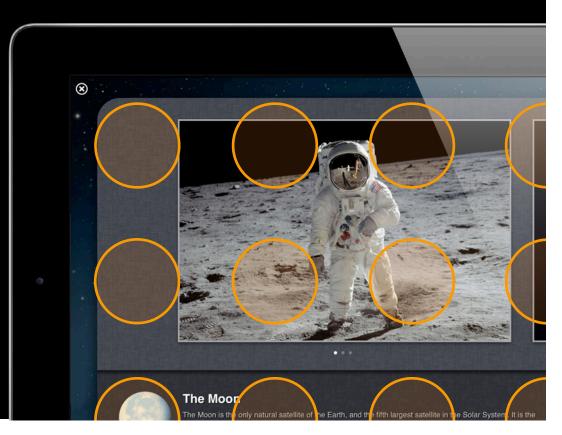

#### **Accessible Rich Internet Applications**

- Assign semantic roles
- Update states and properties

```
// show the dialog to V0
dialog.setAttribute
        ('aria-hidden', 'false');
// hide the buttons from V0
```

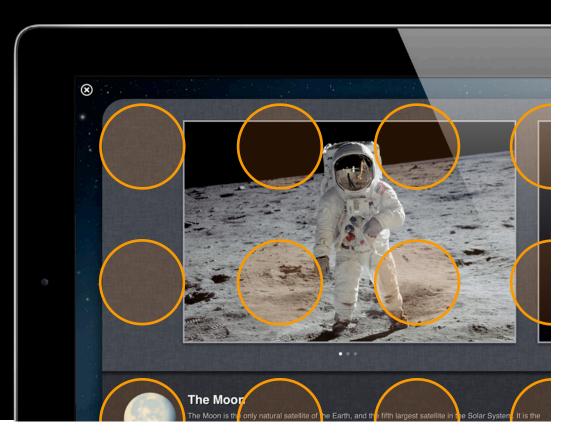

- Assign semantic roles
- Update states and properties
- Manage focus

- Assign semantic roles
- Update states and properties
- Manage focus

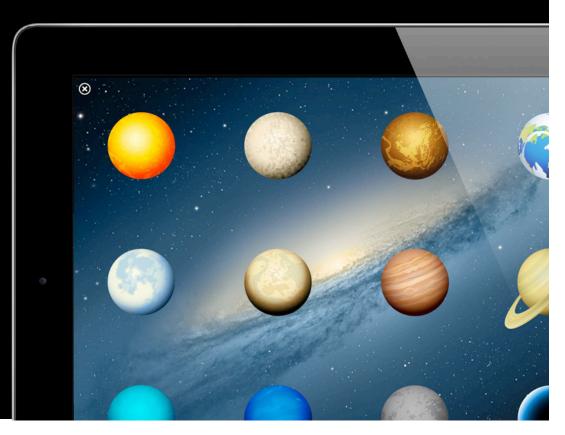

- Assign semantic roles
- Update states and properties
- Manage focus

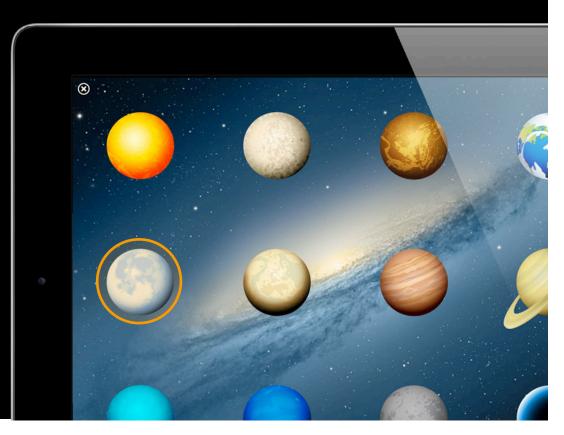

- Assign semantic roles
- Update states and properties
- Manage focus

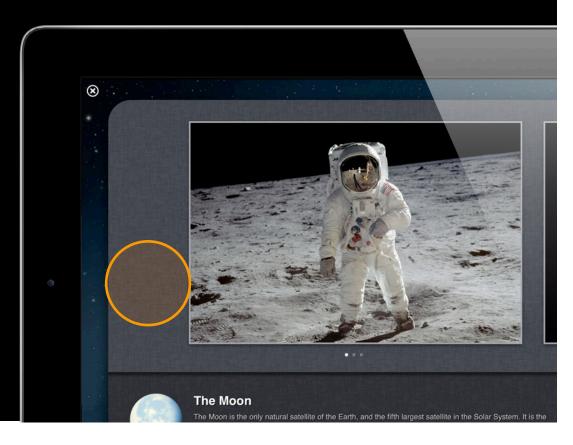

#### **Accessible Rich Internet Applications**

- Assign semantic roles
- Update states and properties
- Manage focus

firstImageInDialog.focus();

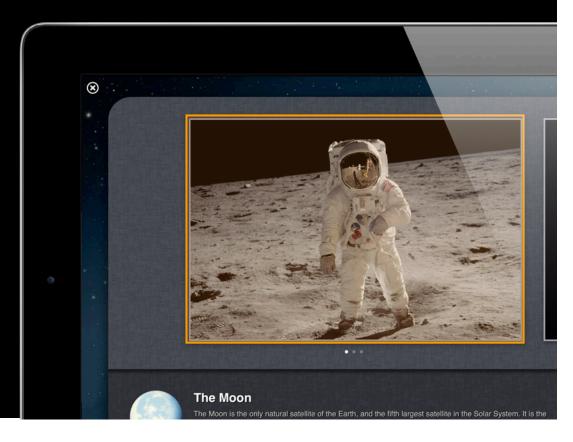

- Assign semantic roles
- Update states and properties
- Manage focus

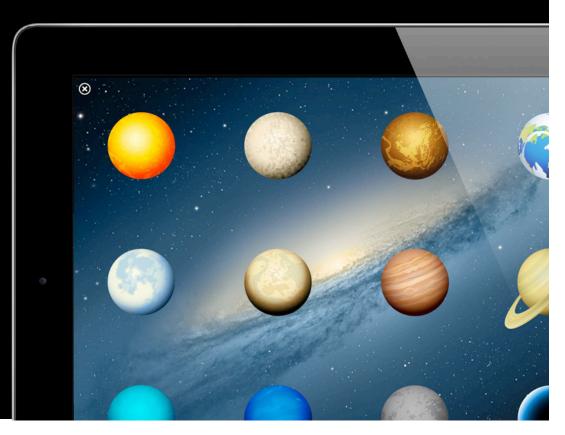

#### Accessible Rich Internet Applications

- Assign semantic roles
- Update states and properties
- Manage focus

triggerButton.focus();

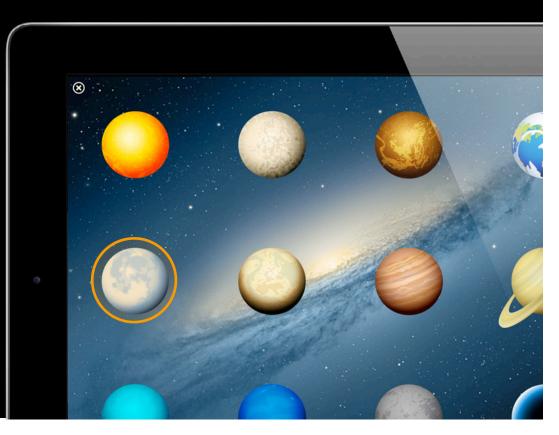

#### Accessible Rich Internet Applications

• Retrofit old content without gutting it

**Accessible Rich Internet Applications** 

• Retrofit old content without gutting it

<div class="front" role="button" aria-label="The Moon"></div>

**Accessible Rich Internet Applications** 

Retrofit old content without gutting it
 <div class="front" role="button" aria-label="The Moon"></div>
 el.setAttribute('role', 'button');

**Accessible Rich Internet Applications** 

Retrofit old content without gutting it
 <div class="front" role="button" aria-label="The Moon"></div>
 el.setAttribute('role', 'button');
 el.setAttribute('aria-label', 'The Moon');

**Accessible Rich Internet Applications** 

Retrofit old content without gutting it
 <div class="front" role="button" aria-label="The Moon"></div>
 el.setAttribute('role', 'button');
 el.setAttribute('aria-label', 'The Moon');

• Update your application state when you change element style

**Accessible Rich Internet Applications** 

Retrofit old content without gutting it
 <div class="front" role="button" aria-label="The Moon"></div>
 el.setAttribute('role', 'button');
 el.setAttribute('aria-label', 'The Moon');

Update your application state when you change element style
 el.className = 'hidden';

**Accessible Rich Internet Applications** 

Retrofit old content without gutting it
 <div class="front" role="button" aria-label="The Moon"></div>
 el.setAttribute('role', 'button');
 el.setAttribute('aria-label', 'The Moon');

Update your application state when you change element style
 el.className = 'hidden';
 el.setAttribute('aria-hidden', 'true');

• VoiceOver cursor focus is not the same as keyboard focus!

- VoiceOver cursor focus is not the same as keyboard focus!
- Don't focus hidden elements (and don't hide elements that have focus)

- VoiceOver cursor focus is not the same as keyboard focus!
- Don't focus hidden elements (and don't hide elements that have focus)
   el.removeAttribute('aria-hidden'); // show the element...

- VoiceOver cursor focus is not the same as keyboard focus!
- Don't focus hidden elements (and don't hide elements that have focus)
   el.removeAttribute('aria-hidden'); // show the element...
   el.focus(); // ...before you move focus to it

- VoiceOver cursor focus is not the same as keyboard focus!
- Don't focus hidden elements (and don't hide elements that have focus)
   el.removeAttribute('aria-hidden'); // show the element...
   el.focus(); // ...before you move focus to it
- Use tabindex if needed

- VoiceOver cursor focus is not the same as keyboard focus!
- Don't focus hidden elements (and don't hide elements that have focus)
   el.removeAttribute('aria-hidden'); // show the element...
   el.focus(); // ...before you move focus to it
- Use tabindex if needed

el.tabIndex = 0; // make sure the element is focusable first...

- VoiceOver cursor focus is not the same as keyboard focus!
- Don't focus hidden elements (and don't hide elements that have focus)
   el.removeAttribute('aria-hidden'); // show the element...
   el.focus(); // ...before you move focus to it
- Use tabindex if needed

el.tabIndex = 0; // make sure the element is focusable first...
el.focus(); // ...or it will throw an error in some contexts

# Demo Creating a custom accessible widget

#### **Review** What we have learned so far about HTML widget accessibility

What we have learned so far about HTML widget accessibility

• Standard HTML accessibility techniques still apply

#### What we have learned so far about HTML widget accessibility

- Standard HTML accessibility techniques still apply
- Use ARIA to declare application semantics where HTML cannot

#### What we have learned so far about HTML widget accessibility

- Standard HTML accessibility techniques still apply
- Use ARIA to declare application semantics where HTML cannot
- Manage focus when application state changes

#### What we have learned so far about HTML widget accessibility

- Standard HTML accessibility techniques still apply
- Use ARIA to declare application semantics where HTML cannot
- Manage focus when application state changes
- Test your books with VoiceOver!

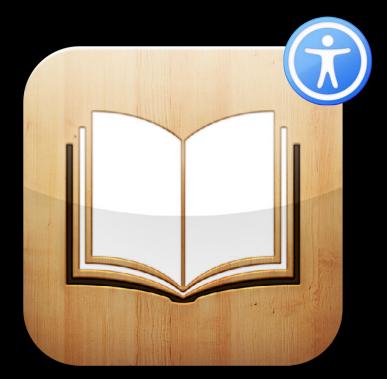

• Books are for everyone

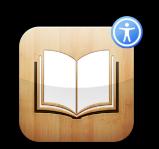

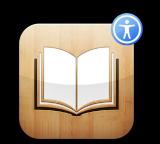

- Books are for everyone
- Accessibility is for everyone, not just those with disabilities

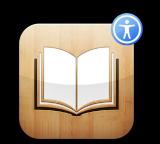

- Books are for everyone
- Accessibility is for everyone, not just those with disabilities
- Adding accessibility to books is easy

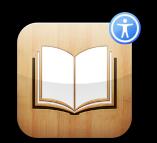

- Books are for everyone
- Accessibility is for everyone, not just those with disabilities
- Adding accessibility to books is easy
- Test your books with VoiceOver!

## **More Information**

Vicki Murley Safari Technologies Evangelist vicki@apple.com

Apple Accessibility http://www.apple.com/accessibility

WAI-ARIA http://www.w3.org/TR/wai-aria

Apple Developer Forums http://devforums.apple.com

# **Related Sessions**

| Accessibility for OS X              | Marina<br>Tuesday 10:15AM        |
|-------------------------------------|----------------------------------|
| Building Books with iBooks Author   | Mission<br>Tuesday 11:30AM       |
| Accessibility for iOS               | Russian Hill<br>Wednesday 9:00AM |
| HTML, CSS, and DOM for Book Authors | Nob Hill<br>Wednesday 3:15PM     |

# **ÉWWDC**2012